# **pythx Documentation**

*Release 1.7.1*

**Dominik Muhs**

**Apr 05, 2021**

# Contents:

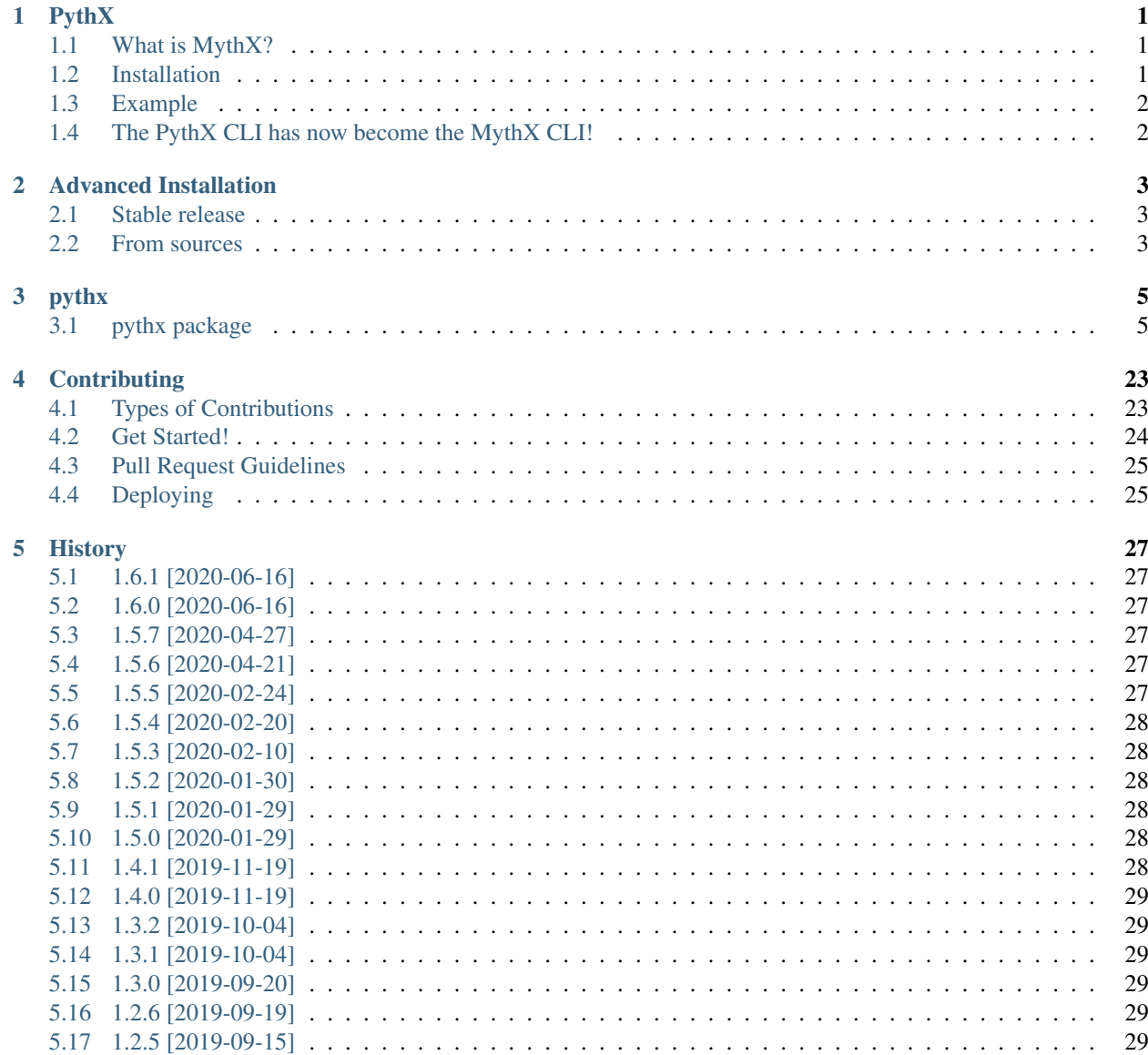

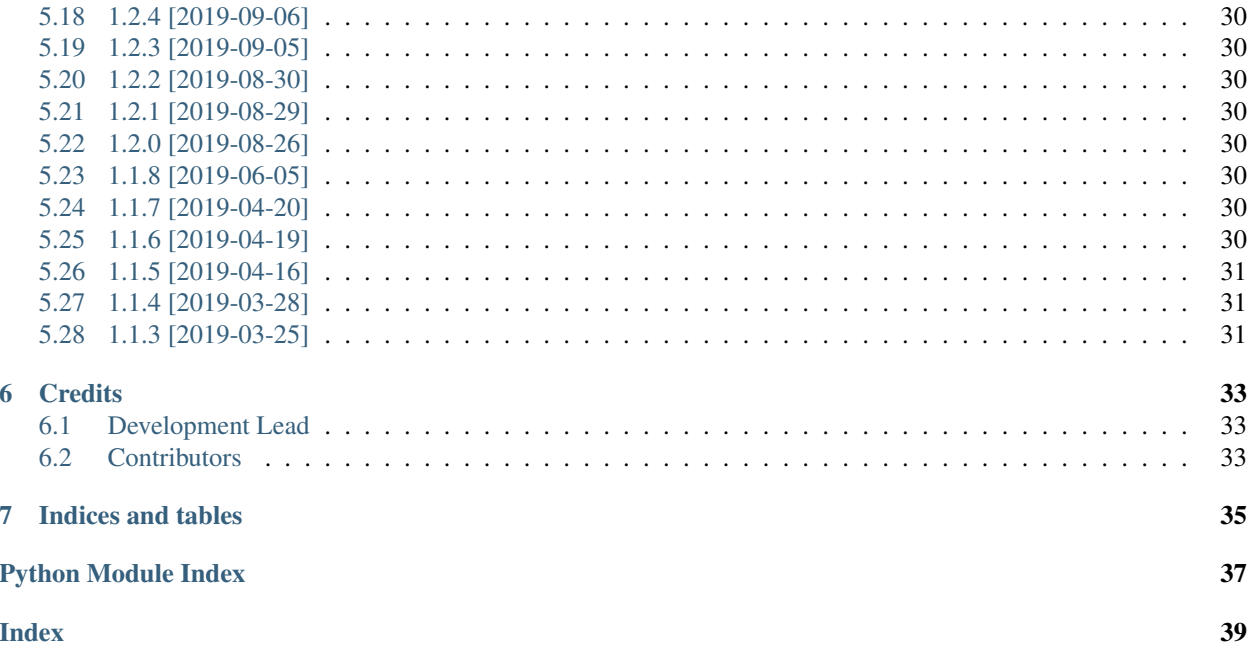

# CHAPTER<sup>1</sup>

## PythX

<span id="page-4-0"></span>PythX is a library for the [MythX](https://mythx.io/) smart contract security analysis platform.

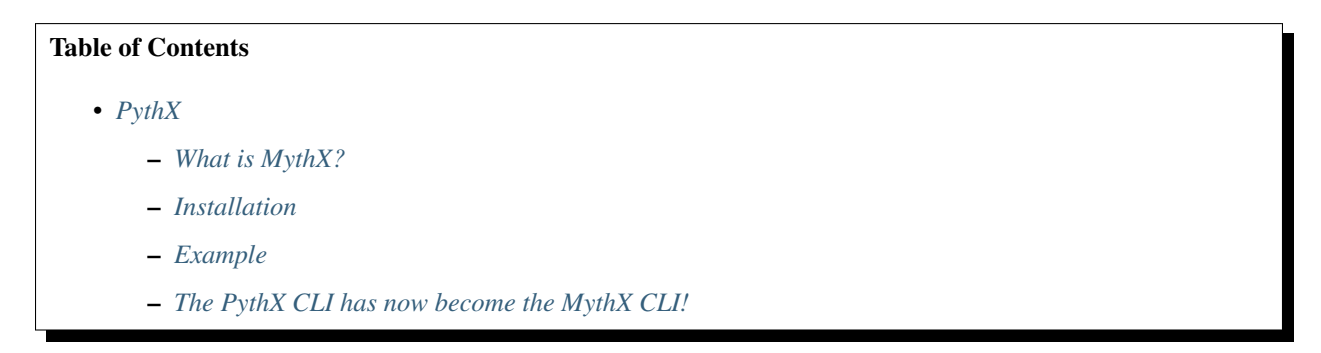

#### <span id="page-4-1"></span>**1.1 What is MythX?**

MythX is a security analysis API that allows anyone to create purpose-built security tools for smart contract developers. Tools built on MythX integrate seamlessly into the development environments and continuous integration pipelines used throughout the Ethereum ecosystem.

#### <span id="page-4-2"></span>**1.2 Installation**

PythX runs on Python 3.6+ and PyPy3.

To get started, simply run

**\$** pip3 install pythx

Alternatively, clone the repository and run

**\$** pip3 install .

Or directly through Python's setuptools:

```
$ python3 setup.py install
```
## <span id="page-5-0"></span>**1.3 Example**

PythX aims to provide an easy-to-use interface to the official [MythX](https://mythx.io/) API. Its goal is to turbocharge tool development and make it easy to deal with even complex use cases.

```
from pythx import Client
c = Client (api_key="...")
# submit bytecode, source files, their AST and more!
resp = c.analyze(bytecode="0xfe")
# wait for the analysis to finish
while not c.analysis_ready(resp.uuid):
    time.sleep(1)
# have all your security report data at your fingertips
for issue in c.report(resp.uuid):
    print(issue.swc_title or "Undefined", "-", issue.description_short)
# Output:
# Assert Violation - A reachable exception has been detected.
```
## <span id="page-5-1"></span>**1.4 The PythX CLI has now become the MythX CLI!**

Originally, the PythX CLI was a proof of concept to display to interested developers what can be done using the library. The interest in the CLI grew so large that a lot of developers contacted me and asked for support and new features.

This is the PSA that I will no longer maintain the PythX CLI. But wait! There's more!

Because a PoC is not exactly what you would call future-proof and maintainable software, I have decided to do a complete revamp. It is called *mythx-cli* and incorporates all feature requests I have gotten so far. Check it out [here](https://github.com/dmuhs/mythx-cli/) and let me know what you think!

Enjoy!:)

# CHAPTER 2

### Advanced Installation

#### <span id="page-6-1"></span><span id="page-6-0"></span>**2.1 Stable release**

To install pythx, run this command in your terminal:

**\$** pip3 install pythx

This is the preferred method to install pythx, as it will always install the most recent stable release.

If you don't have [pip](https://pip.pypa.io) installed, this [Python installation guide](http://docs.python-guide.org/en/latest/starting/installation/) can guide you through the process.

#### <span id="page-6-2"></span>**2.2 From sources**

The sources for pythx can be downloaded from the [Github repo.](https://github.com/dmuhs/pythx)

You can either clone the public repository:

**\$** git clone git://github.com/dmuhs/pythx

Or download the [tarball:](https://github.com/dmuhs/pythx/tarball/master)

**\$** curl -OL https://github.com/dmuhs/pythx/tarball/master

Once you have a copy of the source, you can install it with:

```
$ python setup.py install
```
# CHAPTER 3

#### pythx

#### <span id="page-8-3"></span><span id="page-8-1"></span><span id="page-8-0"></span>**3.1 pythx package**

#### **3.1.1 Subpackages**

**pythx.api package**

**Submodules**

#### <span id="page-8-2"></span>**pythx.api.client module**

This module contains the main API Client implementation.

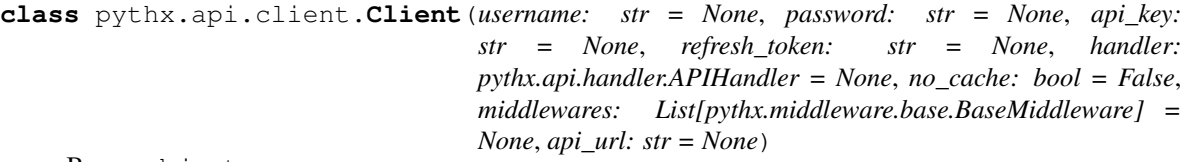

Bases: object

The main class for API interaction.

The client makes sure that you are authenticated at all times. For authentication data it required either the account's Ethereum address *and* password, or a valid combination of access *and* refresh token. If any token expires, the client will automatically try to refresh the access token, or log the user in again. After that, the original request is executed.

Furthermore, the client class supports various actions for high-level usage to easily submit new analysis jobs, check their status, get notified whether they are ready, and fetch analysis job report data.

A user can inject custom middlewares. There are two required internal ones:

- 1. ClientToolNameMiddleware Fills in the clientToolName field for new analysis submissions
- 2. AnalysisCacheMiddleware Sets the noCacheLookup field in new analysis submissions

<span id="page-9-0"></span>These middlewares can also be overwritten by the user (even though using the Client parameters is recommended). If any of these middleware instances are missing in the user-defined list, e.g. because they simply add their own ones, the Client constructor will automatically add them with their default or parameter-defined values (if given).

**add\_group\_to\_project**(*group\_id: str*, *project\_id: str*) →

mythx\_models.response.group\_operation.GroupOperationResponse Adds group to the project.

This will add the group to the project in the MythX platform.

**Parameters** 

- **group\_id** The target group ID
- **project\_id** The target project ID

Returns GroupOperationResponse

**analysis\_list**(*date\_from: datetime.datetime = None*, *date\_to: datetime.datetime =*

*None*, *offset: int = None*, *created\_by: str = None*, *group\_name: str = None*, *group\_id: str = None*, *main\_source: str = None*) →

mythx\_models.response.analysis\_list.AnalysisListResponse

Get a list of the user's analyses jobs.

#### Parameters

- **date from** Start of the date range (optional)
- **date\_to** End of the date range (optional)
- **offset** The number of results to skip (used for pagination)
- **created** by Filter analysis results based on the creator
- **group\_name** Filter analysis results based on the group name
- **group\_id** Filter analysis results based on their group ID
- **main\_source** Filter analysis results based on their main source name

Returns AnalysisListResponse

#### **analysis\_ready**(*uuid: str*) → bool

Return a boolean whether the analysis job with the given UUID has finished processing.

Parameters **uuid** – The analysis job UUID

Returns bool indicating whether the analysis has finished

**analysis\_status**(*uuid: str*) → mythx\_models.response.analysis\_status.AnalysisStatusResponse Get the status of an analysis job based on its UUID.

Parameters **uuid** – The job's UUID

Returns AnalysisStatusResponse

**analyze**(*bytecode: str = None*, *main\_source: str = None*, *sources: Dict[str*, *Dict[str*, *str]] = None*, *contract\_name: str = None*, *source\_map: str = None*, *deployed\_bytecode: str = None*, *deployed\_source\_map: str = None*, *source\_list: List[str] = None*, *solc\_version: str = None*, *analysis\_mode: str = 'quick'*, *payload:* mythx models.request.analysis submission.AnalysisSubmissionRequest = None)  $\rightarrow$ mythx\_models.response.analysis\_submission.AnalysisSubmissionResponse Submit a new analysis job.

<span id="page-10-0"></span>At least the smart contracts bytecode, or it's source code must be given. The more information the MythX API gets, the more precise and verbose the results will be.

#### **Parameters**

- **contract\_name** The main Solidity contract's name
- **bytecode** The EVM creation bytecode obtained
- **source\_map** The source map for the EVM creation bytecode
- **deployed\_bytecode** The deployed EVM bytecode
- **deployed\_source\_map** The deployed bytecode's source map
- **main\_source** The main source file to start analysis from
- **sources** A dictionary holding the source file data
- **source\_list** A list of source files (ordered by the source map locs)
- **solc\_version** The solc version used for compilation
- **analysis\_mode** The analysis mode
- **payload** Directly inject an AnalysisSubmissionRequest model

Returns AnalysisSubmissionResponse

#### **assert\_authentication**() → None

Make sure the user is authenticated.

If necessary, this method will refresh the access token, or perform another login to get a fresh combination of tokens if both are expired.

#### Returns None

**create\_group**(*group\_name: str = "*) → mythx\_models.response.group\_creation.GroupCreationResponse Create a new group.

**Parameters group\_name** – The name of the group (max. 256 characters, optional)

Returns GroupCreationResponse

**create\_project** (*name:* str = ", description: str = ", groups: List[str] = None)  $\rightarrow$ mythx\_models.response.project\_creation.ProjectCreationResponse

Create a new project.

#### Parameters

- **name** The project name
- **description** The project description
- **groups** List of group IDs belonging to the project (optional)

Returns ProjectCreationResponse

**delete\_project**(*project\_id: str = "*) → mythx\_models.response.project\_deletion.ProjectDeletionResponse Delete an existing project.

Parameters **project\_id** – The project's ID

Returns ProjectDeletionResponse

**group\_list**(*offset: int = None*, *created\_by: str = "*, *group\_name: str = "*, *date\_from: datetime.datetime = None*, *date\_to: datetime.datetime = None*) → mythx\_models.response.group\_list.GroupListResponse

Get a list of the currently defined MythX analysis groups.

<span id="page-11-0"></span>**Parameters** 

- **offset** The number of results to skip (used for pagination)
- **created\_by** Filter the list results by the creator's user ID
- **group\_name** Filter the list results by the group's name
- **date** from Only display results after the given date
- **date\_to** Only display results until the given date

Returns GroupListResponse

**group\_status**(*group\_id: str*) → mythx\_models.response.group\_status.GroupStatusResponse Get the status of an analysis group by its ID.

Parameters **group\_id** – The group ID to fetch the status for

Returns GroupStatusResponse

**login**() → mythx\_models.response.auth\_login.AuthLoginResponse Perform a login request on the API and return the response.

Returns AuthLoginResponse

**logout** () → mythx\_models.response.auth\_logout.AuthLogoutResponse Perform a logout request on the API and return the response.

```
Returns AuthLogoutResponse
```
**project\_list** (*offset: int* = *None*, *limit: int* = *None*, *name: str* = ")  $\rightarrow$ mythx\_models.response.project\_list.ProjectListResponse List the existing projects on the platform

#### Parameters

- **offset** The number of projects to skip (optional)
- **limit** The number of projects to return (optional)
- **name** The name to filter projects by (optional)

#### Returns

**project\_status**(*project\_id: str = "*) → mythx\_models.response.project\_status.ProjectStatusResponse Get detailed information for a project.

Parameters **project\_id** – The project's ID

Returns ProjectStatusResponse

**refresh**() → mythx\_models.response.auth\_refresh.AuthRefreshResponse Perform a JWT refresh on the API and return the response.

Returns AuthRefreshResponse

**report**(*uuid: str*) → mythx\_models.response.detected\_issues.DetectedIssuesResponse Get the report holding found issues for an analysis job based on its UUID.

Parameters **uuid** – The analysis job UUID

Returns DetectedIssuesResponse

**request\_by\_uuid**(*uuid: str*) → mythx\_models.response.analysis\_input.AnalysisInputResponse Get the input request based on the analysis job's UUID.

Parameters **uuid** – The analysis job UUID

Returns AnalysisInputResponse

<span id="page-12-1"></span>**seal\_group**(*group\_id: str*) → mythx\_models.response.group\_operation.GroupOperationResponse Seal the group.

This closes an open group for the submission of any further analyses.

**Parameters group id** – The target group ID

Returns GroupOperationResponse

**update\_project** (*project\_id: str = "*, *name: str = "*, *description: str = "*)  $\rightarrow$ mythx\_models.response.project\_update.ProjectUpdateResponse Update an existing project.

A new name, a new description, or both should be given.

#### Parameters

- **project\_id** The ID of the project to update
- **name** The new project name (optional)
- **description** The new project description (optional)

Returns ProjectUpdateResponse

**version**() → mythx\_models.response.version.VersionResponse Call the APIs version endpoint to get its backend version numbers.

Returns VersionResponse

#### <span id="page-12-0"></span>**pythx.api.handler module**

This module contains the API request handler implementation.

**class** pythx.api.handler.**APIHandler**(*middlewares: List[pythx.middleware.base.BaseMiddleware] = None*, *api\_url: str = None*)

Bases: object

Handle the low-level API interaction.

The API handler takes care of serializing API requests, sending them to the configured endpoint, parsing the response into its respective domain model, as well as registering and executing request/response middlewares.

<span id="page-13-0"></span>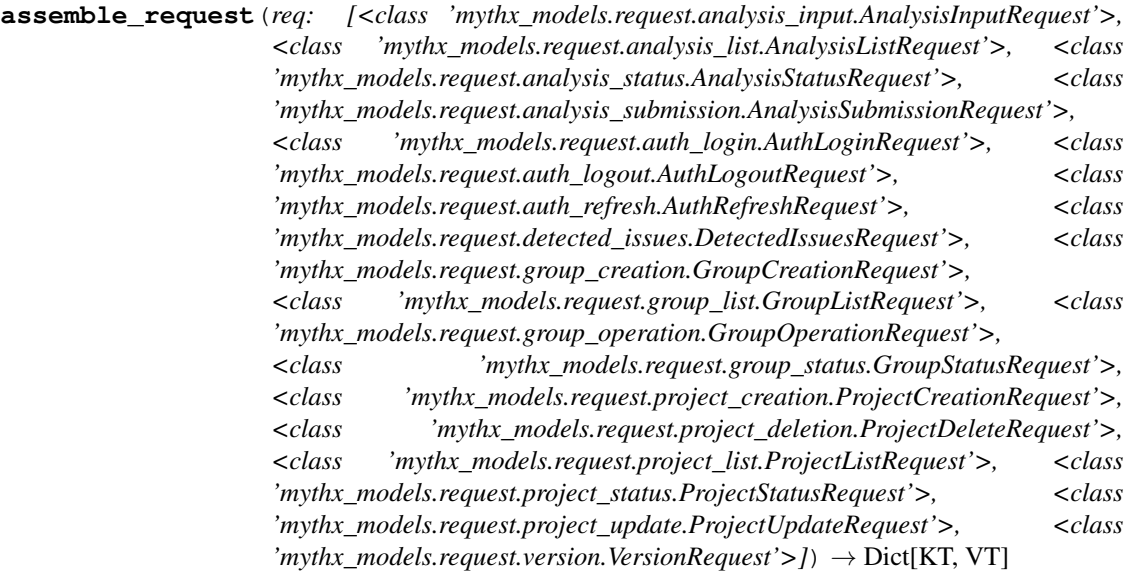

Assemble a request that is later sent to the API.

This method generates an intermediate data dictionary format holding all the relevant request data needed by the API. This encompasses the HTTP verb, the request payload content (if there is any), the request's URL parameters, additional headers, as well as the API endpoint the request should be sent to.

Each of these data points is encoded in the domain model as a property. The endpoint URL is constructed from the domain model's path (e.g.  $/v1/auth/login)$  and the API base path: https:// api.mythx.io, which is contained in the library configuration module.

Before the serialized request is returned, all registered middlewares are applied to it.

Parameters **req** – The request domain model

Returns The serialized request with all middlewares applied

```
execute_request_middlewares(req: Dict[KT, VT]) → Dict[KT, VT]
```
Sequentially execute the registered request middlewares.

Each middleware gets the request's data dictionary as generated by the APIHandler.assemble\_request method. On top of the request any manipulations can be made.

It is worth mentioning here that this is a simple loop iterating over the middleware list, calling each middleware's process\_request method. It is expected that each registered middleware exposes this method and returns a data dictionary in the same format as the one passed in. It also means that the order in which middlewares are registered can matter, even though it is recommended that middlewares are kept associative in nature.

Parameters **req** – The request's data dictionary

Returns The updated data dict - ready to be sent to the API

<span id="page-14-0"></span>**execute\_response\_middlewares**(*resp: Union[mythx\_models.response.analysis\_input.AnalysisInputResponse, mythx\_models.response.analysis\_list.AnalysisListResponse, mythx\_models.response.analysis\_status.AnalysisStatusResponse, mythx\_models.response.analysis\_submission.AnalysisSubmissionResponse, mythx\_models.response.auth\_login.AuthLoginResponse, mythx\_models.response.auth\_logout.AuthLogoutResponse, mythx\_models.response.auth\_refresh.AuthRefreshResponse, mythx\_models.response.detected\_issues.DetectedIssuesResponse, mythx\_models.response.group\_creation.GroupCreationResponse, mythx\_models.response.group\_list.GroupListResponse, mythx\_models.response.group\_operation.GroupOperationResponse, mythx\_models.response.group\_status.GroupStatusResponse, mythx\_models.response.project\_creation.ProjectCreationResponse, mythx\_models.response.project\_deletion.ProjectDeletionResponse, mythx\_models.response.project\_list.ProjectListResponse, mythx\_models.response.project\_status.ProjectStatusResponse, mythx\_models.response.project\_update.ProjectUpdateResponse, mythx\_models.response.version.VersionResponse]*) → Union[mythx\_models.response.analysis\_input.AnalysisInputResponse, mythx models.response.analysis list.AnalysisListResponse, mythx\_models.response.analysis\_status.AnalysisStatusResponse, mythx\_models.response.analysis\_submission.AnalysisSubmissionResponse, mythx\_models.response.auth\_login.AuthLoginResponse, mythx\_models.response.auth\_logout.AuthLogoutResponse, mythx\_models.response.auth\_refresh.AuthRefreshResponse, mythx\_models.response.detected\_issues.DetectedIssuesResponse, mythx\_models.response.group\_creation.GroupCreationResponse, mythx\_models.response.group\_list.GroupListResponse, mythx\_models.response.group\_operation.GroupOperationResponse, mythx\_models.response.group\_status.GroupStatusResponse, mythx\_models.response.project\_creation.ProjectCreationResponse, mythx\_models.response.project\_deletion.ProjectDeletionResponse, mythx\_models.response.project\_list.ProjectListResponse, mythx\_models.response.project\_status.ProjectStatusResponse, mythx\_models.response.project\_update.ProjectUpdateResponse, mythx\_models.response.version.VersionResponse] Sequentially execute the registered response middlewares.

Each middleware gets the serialized response domain model. On top of the request any manipulations can be made. Furthermode, each domain model's helper methods can be used.

It is worth mentioning here that this is a simple loop iterating over the middleware list, calling each middleware's process\_response method. It is expected that each registered middleware exposes this method and returns a domain model of the same type as the one passed in. It also means that the order in which middlewares are registered can matter, even though it is recommended that middlewares are kept associative in nature.

Parameters **resp** – The response domain model

Returns The updated response domain model - ready to be passed on to the user

<span id="page-15-0"></span>**parse\_response**(*resp: dict, model\_cls: Type[Union[mythx\_models.response.analysis\_input.AnalysisInputResponse, mythx\_models.response.analysis\_list.AnalysisListResponse, mythx\_models.response.analysis\_status.AnalysisStatusResponse, mythx\_models.response.analysis\_submission.AnalysisSubmissionResponse, mythx\_models.response.auth\_login.AuthLoginResponse, mythx\_models.response.auth\_logout.AuthLogoutResponse, mythx\_models.response.auth\_refresh.AuthRefreshResponse, mythx\_models.response.detected\_issues.DetectedIssuesResponse, mythx\_models.response.group\_creation.GroupCreationResponse, mythx\_models.response.group\_list.GroupListResponse, mythx\_models.response.group\_operation.GroupOperationResponse, mythx\_models.response.group\_status.GroupStatusResponse, mythx\_models.response.project\_creation.ProjectCreationResponse, mythx\_models.response.project\_deletion.ProjectDeletionResponse, mythx\_models.response.project\_list.ProjectListResponse, mythx\_models.response.project\_status.ProjectStatusResponse, mythx\_models.response.project\_update.ProjectUpdateResponse, mythx\_models.response.version.VersionResponse]]*) → Union[mythx\_models.response.analysis\_input.AnalysisInputResponse, mythx\_models.response.analysis\_list.AnalysisListResponse, mythx\_models.response.analysis\_status.AnalysisStatusResponse, mythx\_models.response.analysis\_submission.AnalysisSubmissionResponse, mythx\_models.response.auth\_login.AuthLoginResponse, mythx\_models.response.auth\_logout.AuthLogoutResponse, mythx\_models.response.auth\_refresh.AuthRefreshResponse, mythx\_models.response.detected\_issues.DetectedIssuesResponse, mythx\_models.response.group\_creation.GroupCreationResponse, mythx\_models.response.group\_list.GroupListResponse, mythx\_models.response.group\_operation.GroupOperationResponse, mythx\_models.response.group\_status.GroupStatusResponse, mythx\_models.response.project\_creation.ProjectCreationResponse, mythx\_models.response.project\_deletion.ProjectDeletionResponse, mythx\_models.response.project\_list.ProjectListResponse, mythx\_models.response.project\_status.ProjectStatusResponse, mythx\_models.response.project\_update.ProjectUpdateResponse, mythx\_models.response.version.VersionResponse1

Parse the API response into its respective domain model variant.

This method takes the raw HTTP response and a class it should deserialize the responsse data into. As each domain model implements the from\_json method, we simply call it on the raw input data and return the resulting model.

If a deserialization or validation error is raised, it is not caught and directly passed on to the user.

#### Parameters

- **resp** The raw HTTP response JSON payload
- **model\_cls** The domain model class the data should be deserialized into

Returns The domain model holding the response data

**static send\_request**(*request\_data: Dict[KT, VT], auth\_header: Dict[str, str] = None*) → Dict[KT, VT]

Send a request to the API.

This method takes a data dictionary holding the request's method (HTTP verb), any additional headers, the URL to send the request to, its payload, and any URL parameters it requires. This dictionary is generated <span id="page-16-3"></span>by the APIHandler.assemble\_request method.

An example for getting the detected issues for an analysis job's UUID:

```
{
    "method": "GET",
   "headers": {},
    "url": "https://api.mythx.io/v1/analyses/<uuid>/issues",
    "payload": "",
    "params": {}
}
```
If the action requires authentication, the auth headers are passed in a separate, optional parameter. It holds the user's JWT access token.

If the request fails (returns a non 200 status code), a MythXAPIError is raised.

#### Parameters

- **request\_data** The request data dictionary
- **auth\_header** The authorization header carrying the access token

Returns The raw response payload string

pythx.api.handler.**print\_request**(*req: requests.models.PreparedRequest*) → str Generate a pretty-printed HTTP request string.

Parameters **req** – The prepared requests HTTP request

Returns Pretty HTTP request string

```
pythx.api.handler.print_response(res: requests.models.Response) → str
     Generate a pretty-printed HTTP response string.
```
Parameters **res** – The received requests HTTP response

Returns Pretty HTTP response string

#### <span id="page-16-1"></span>**Module contents**

This package contans the API request handler and Client implementations.

#### **pythx.middleware package**

#### **Submodules**

#### <span id="page-16-2"></span>**pythx.middleware.base module**

<span id="page-16-0"></span>This module contains the abstract base middleware class.

**class** pythx.middleware.base.**BaseMiddleware**

Bases: abc.ABC

Abstract middleware class that can be used by developers to build their own.

A middleware is expected to expose two methods: process request and process response. Each is expected to return and updated version of their input. The return type must be the same as the input type.

<span id="page-17-0"></span>As middlewares are processed sequentially, it is recommended that they are kept associative, meaning that the order in which middlewares are executed does not matter. In practice, this means that a middleware should not depend on the content of other middlewares, or return data that could break other middlewares that are executed after.

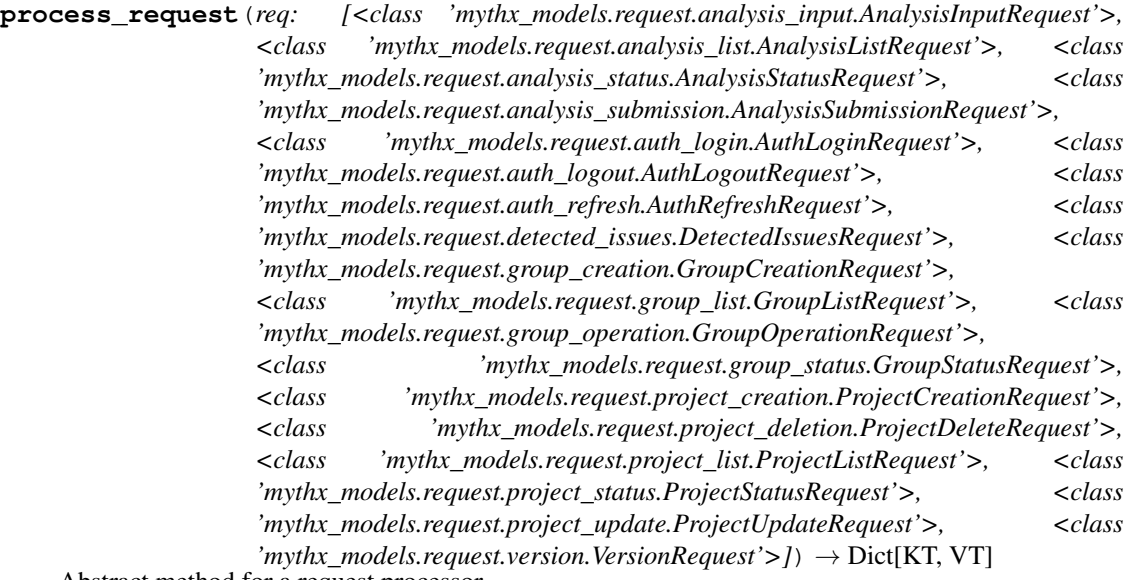

Abstract method for a request processor.

The implementation is expected to return an updated version of the request data dictionary.

Parameters **req** – The request's data dictionary

<span id="page-18-1"></span>**process\_response**(*resp: Union[mythx\_models.response.analysis\_input.AnalysisInputResponse, mythx\_models.response.analysis\_list.AnalysisListResponse, mythx\_models.response.analysis\_status.AnalysisStatusResponse, mythx\_models.response.analysis\_submission.AnalysisSubmissionResponse, mythx\_models.response.auth\_login.AuthLoginResponse, mythx\_models.response.auth\_logout.AuthLogoutResponse, mythx\_models.response.auth\_refresh.AuthRefreshResponse, mythx\_models.response.detected\_issues.DetectedIssuesResponse, mythx\_models.response.group\_creation.GroupCreationResponse, mythx\_models.response.group\_list.GroupListResponse, mythx\_models.response.group\_operation.GroupOperationResponse, mythx\_models.response.group\_status.GroupStatusResponse, mythx\_models.response.project\_creation.ProjectCreationResponse, mythx\_models.response.project\_deletion.ProjectDeletionResponse, mythx\_models.response.project\_list.ProjectListResponse, mythx\_models.response.project\_status.ProjectStatusResponse, mythx\_models.response.project\_update.ProjectUpdateResponse, mythx\_models.response.version.VersionResponse]*) → Type[Union[mythx\_models.response.analysis\_input.AnalysisInputResponse, mythx models.response.analysis list.AnalysisListResponse, mythx\_models.response.analysis\_status.AnalysisStatusResponse, mythx\_models.response.analysis\_submission.AnalysisSubmissionResponse, mythx\_models.response.auth\_login.AuthLoginResponse, mythx\_models.response.auth\_logout.AuthLogoutResponse, mythx\_models.response.auth\_refresh.AuthRefreshResponse, mythx\_models.response.detected\_issues.DetectedIssuesResponse, mythx\_models.response.group\_creation.GroupCreationResponse, mythx\_models.response.group\_list.GroupListResponse, mythx\_models.response.group\_operation.GroupOperationResponse, mythx\_models.response.group\_status.GroupStatusResponse, mythx\_models.response.project\_creation.ProjectCreationResponse, mythx\_models.response.project\_deletion.ProjectDeletionResponse, mythx\_models.response.project\_list.ProjectListResponse, mythx\_models.response.project\_status.ProjectStatusResponse, mythx\_models.response.project\_update.ProjectUpdateResponse, mythx\_models.response.version.VersionResponse]]

Abstract method for a response processor.

The implementation is expected to return an updated version of the response domain model.

Parameters **resp** – The response domain model

#### <span id="page-18-0"></span>**pythx.middleware.toolname module**

This module contains a middleware to fill the client ToolName field.

**class** pythx.middleware.toolname.**ClientToolNameMiddleware**(*name: str = 'pythx'*) Bases: [pythx.middleware.base.BaseMiddleware](#page-16-0)

This middleware fills the client ToolName field when submitting a new analysis job.

This means that only process\_request carries business logic, while process\_response returns the input response object right away without touching it.

<span id="page-19-0"></span>**process\_request**(*req: [<class 'mythx\_models.request.analysis\_input.AnalysisInputRequest'>, <class 'mythx\_models.request.analysis\_list.AnalysisListRequest'>, <class 'mythx\_models.request.analysis\_status.AnalysisStatusRequest'>, <class 'mythx\_models.request.analysis\_submission.AnalysisSubmissionRequest'>, <class 'mythx\_models.request.auth\_login.AuthLoginRequest'>, <class 'mythx\_models.request.auth\_logout.AuthLogoutRequest'>, <class 'mythx\_models.request.auth\_refresh.AuthRefreshRequest'>, <class 'mythx\_models.request.detected\_issues.DetectedIssuesRequest'>, <class 'mythx\_models.request.group\_creation.GroupCreationRequest'>, <class 'mythx\_models.request.group\_list.GroupListRequest'>, <class 'mythx\_models.request.group\_operation.GroupOperationRequest'>, <class 'mythx\_models.request.group\_status.GroupStatusRequest'>, <class 'mythx\_models.request.project\_creation.ProjectCreationRequest'>, <class 'mythx\_models.request.project\_deletion.ProjectDeleteRequest'>, <class 'mythx\_models.request.project\_list.ProjectListRequest'>, <class 'mythx\_models.request.project\_status.ProjectStatusRequest'>, <class 'mythx\_models.request.project\_update.ProjectUpdateRequest'>, <class 'mythx\_models.request.version.VersionRequest'>]*) → [<class 'mythx\_models.request.analysis\_input.AnalysisInputRequest'>, <class 'mythx\_models.request.analysis\_list.AnalysisListRequest'>, <class 'mythx\_models.request.analysis\_status.AnalysisStatusRequest'>, <class 'mythx\_models.request.analysis\_submission.AnalysisSubmissionRequest'>, <class 'mythx\_models.request.auth\_login.AuthLoginRequest'>, <class 'mythx\_models.request.auth\_logout.AuthLogoutRequest'>,  $\leq$ class 'mythx\_models.request.auth\_refresh.AuthRefreshRequest'>, <class 'mythx\_models.request.detected\_issues.DetectedIssuesRequest'>, <class 'mythx\_models.request.group\_creation.GroupCreationRequest'>, <class 'mythx\_models.request.group\_list.GroupListRequest'>, <class 'mythx\_models.request.group\_operation.GroupOperationRequest'>, <class 'mythx\_models.request.group\_status.GroupStatusRequest'>, <class 'mythx\_models.request.project\_creation.ProjectCreationRequest'>, <class 'mythx\_models.request.project\_deletion.ProjectDeleteRequest'>, <class 'mythx\_models.request.project\_list.ProjectListRequest'>, <class 'mythx\_models.request.project\_status.ProjectStatusRequest'>, <class 'mythx\_models.request.project\_update.ProjectUpdateRequest'>, <class 'mythx\_models.request.version.VersionRequest'>]

Add the clientToolName field if the request we are making is the submission of a new analysis job.

Because we execute the middleware on the request data dictionary, we cannot simply match the domain model type here. However, based on the endpoint and the request method we can determine that a new job has been submitted. In any other case, we return the request right away without touching it.

Parameters **req** – The request's data dictionary

Returns The request's data dictionary, optionally with the client ToolName field filled in

<span id="page-20-1"></span>**process\_response**(*resp: Union[mythx\_models.response.analysis\_input.AnalysisInputResponse, mythx\_models.response.analysis\_list.AnalysisListResponse, mythx\_models.response.analysis\_status.AnalysisStatusResponse, mythx\_models.response.analysis\_submission.AnalysisSubmissionResponse, mythx\_models.response.auth\_login.AuthLoginResponse, mythx\_models.response.auth\_logout.AuthLogoutResponse, mythx\_models.response.auth\_refresh.AuthRefreshResponse, mythx\_models.response.detected\_issues.DetectedIssuesResponse, mythx\_models.response.group\_creation.GroupCreationResponse, mythx\_models.response.group\_list.GroupListResponse, mythx\_models.response.group\_operation.GroupOperationResponse, mythx\_models.response.group\_status.GroupStatusResponse, mythx\_models.response.project\_creation.ProjectCreationResponse, mythx\_models.response.project\_deletion.ProjectDeletionResponse, mythx\_models.response.project\_list.ProjectListResponse, mythx\_models.response.project\_status.ProjectStatusResponse, mythx\_models.response.project\_update.ProjectUpdateResponse, mythx\_models.response.version.VersionResponse]*) → Union[mythx\_models.response.analysis\_input.AnalysisInputResponse, mythx models.response.analysis list.AnalysisListResponse, mythx\_models.response.analysis\_status.AnalysisStatusResponse, mythx\_models.response.analysis\_submission.AnalysisSubmissionResponse, mythx\_models.response.auth\_login.AuthLoginResponse, mythx\_models.response.auth\_logout.AuthLogoutResponse, mythx\_models.response.auth\_refresh.AuthRefreshResponse, mythx\_models.response.detected\_issues.DetectedIssuesResponse, mythx\_models.response.group\_creation.GroupCreationResponse, mythx\_models.response.group\_list.GroupListResponse, mythx\_models.response.group\_operation.GroupOperationResponse, mythx\_models.response.group\_status.GroupStatusResponse, mythx\_models.response.project\_creation.ProjectCreationResponse, mythx\_models.response.project\_deletion.ProjectDeletionResponse, mythx\_models.response.project\_list.ProjectListResponse, mythx\_models.response.project\_status.ProjectStatusResponse, mythx\_models.response.project\_update.ProjectUpdateResponse, mythx\_models.response.version.VersionResponse1

This method is irrelevant for adding our tool name data, so we don't do anything here.

We still have to define it, though. Otherwise when calling the abstract base class' process response method, we will encounter an exception.

Parameters **resp** – The response domain model

Returns The very same response domain model

#### <span id="page-20-0"></span>**pythx.middleware.analysiscache module**

This module contains a middleware to fill the noCacheLookup field.

**class** pythx.middleware.analysiscache.**AnalysisCacheMiddleware**(*no\_cache: bool =*

Bases: [pythx.middleware.base.BaseMiddleware](#page-16-0)

This middleware fills the noCacheLookup field when submitting a new analysis job.

This means that only process request carries business logic, while process response returns the

*False*)

<span id="page-21-0"></span>input response object right away without touching it.

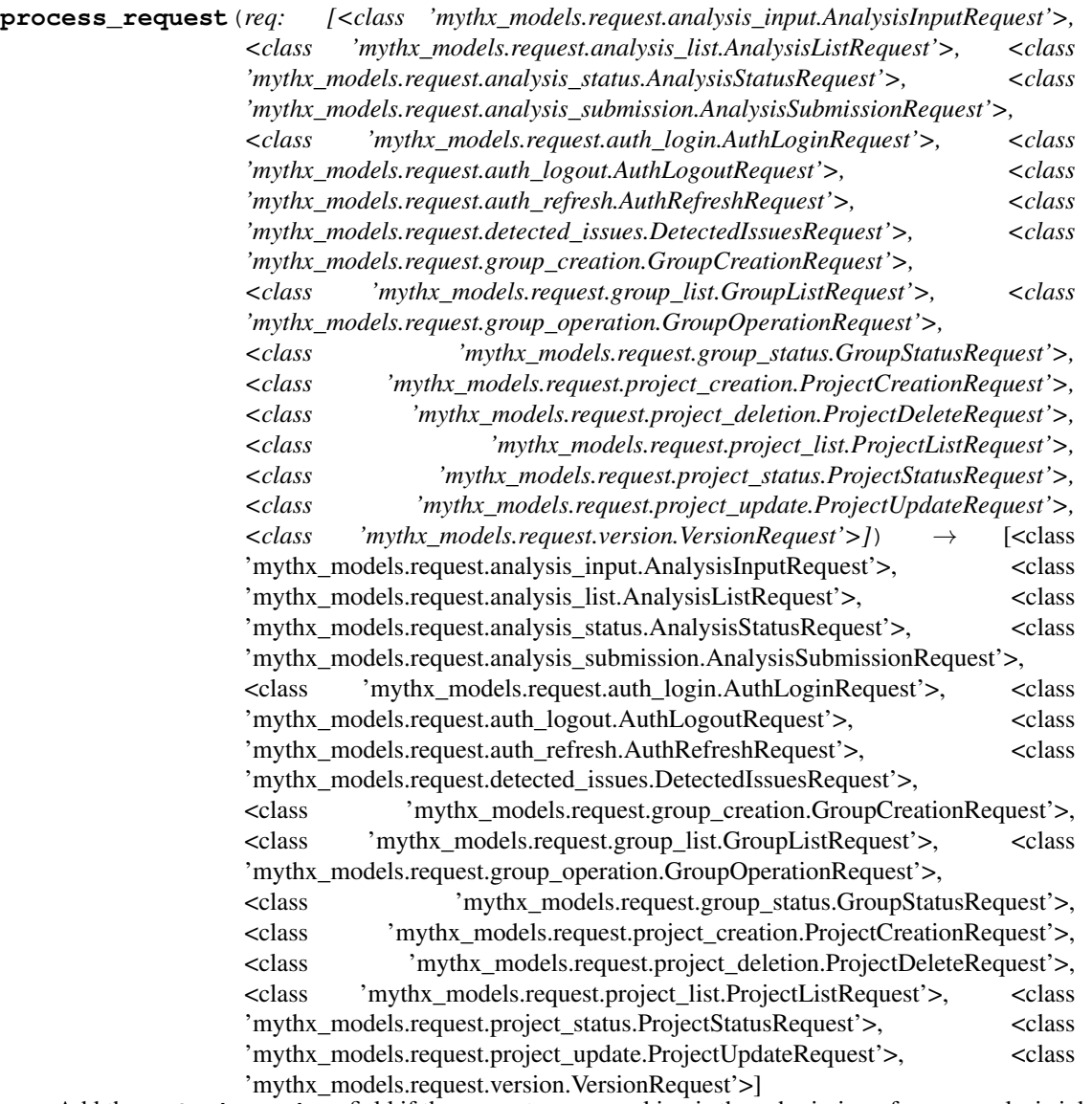

Add the noCacheLookup field if the request we are making is the submission of a new analysis job.

Because we execute the middleware on the request data dictionary, we cannot simply match the domain model type here. However, based on the endpoint and the request method we can determine that a new job has been submitted. In any other case, we return the request right away without touching it.

Parameters **req** – The request's data dictionary

Returns The request's data dictionary, with the noCacheLookup field filled in

<span id="page-22-1"></span>**process\_response**(*resp: Type[Union[mythx\_models.response.analysis\_input.AnalysisInputResponse, mythx\_models.response.analysis\_list.AnalysisListResponse, mythx\_models.response.analysis\_status.AnalysisStatusResponse, mythx\_models.response.analysis\_submission.AnalysisSubmissionResponse, mythx\_models.response.auth\_login.AuthLoginResponse, mythx\_models.response.auth\_logout.AuthLogoutResponse, mythx\_models.response.auth\_refresh.AuthRefreshResponse, mythx\_models.response.detected\_issues.DetectedIssuesResponse, mythx\_models.response.group\_creation.GroupCreationResponse, mythx\_models.response.group\_list.GroupListResponse, mythx\_models.response.group\_operation.GroupOperationResponse, mythx\_models.response.group\_status.GroupStatusResponse, mythx\_models.response.project\_creation.ProjectCreationResponse, mythx\_models.response.project\_deletion.ProjectDeletionResponse, mythx\_models.response.project\_list.ProjectListResponse, mythx\_models.response.project\_status.ProjectStatusResponse, mythx\_models.response.project\_update.ProjectUpdateResponse, mythx\_models.response.version.VersionResponse]]*) → Type[Union[mythx\_models.response.analysis\_input.AnalysisInputResponse, mythx models.response.analysis list.AnalysisListResponse, mythx\_models.response.analysis\_status.AnalysisStatusResponse, mythx\_models.response.analysis\_submission.AnalysisSubmissionResponse, mythx\_models.response.auth\_login.AuthLoginResponse, mythx\_models.response.auth\_logout.AuthLogoutResponse, mythx\_models.response.auth\_refresh.AuthRefreshResponse, mythx\_models.response.detected\_issues.DetectedIssuesResponse, mythx\_models.response.group\_creation.GroupCreationResponse, mythx\_models.response.group\_list.GroupListResponse, mythx\_models.response.group\_operation.GroupOperationResponse, mythx\_models.response.group\_status.GroupStatusResponse, mythx\_models.response.project\_creation.ProjectCreationResponse, mythx\_models.response.project\_deletion.ProjectDeletionResponse, mythx\_models.response.project\_list.ProjectListResponse, mythx\_models.response.project\_status.ProjectStatusResponse, mythx\_models.response.project\_update.ProjectUpdateResponse, mythx\_models.response.version.VersionResponsell This method is irrelevant for adding our tool name data, so we don't do anything here.

We still have to define it, though. Otherwise when calling the abstract base class' process response method, we will encounter an exception.

Parameters **resp** – The response domain model

Returns The very same response domain model

#### <span id="page-22-0"></span>**pythx.middleware.group\_data module**

This module contains a middleware to fill the groupId/groupName field.

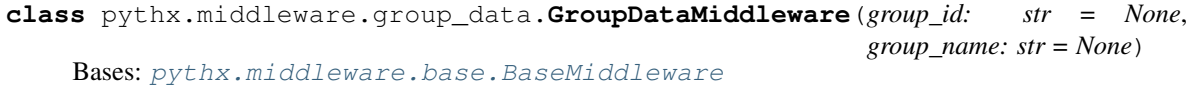

This middleware fills the groupId and groupName fields when submitting a new analysis job.

This means that only process\_request carries business logic, while process\_response returns the

<span id="page-23-0"></span>input response object right away without touching it.

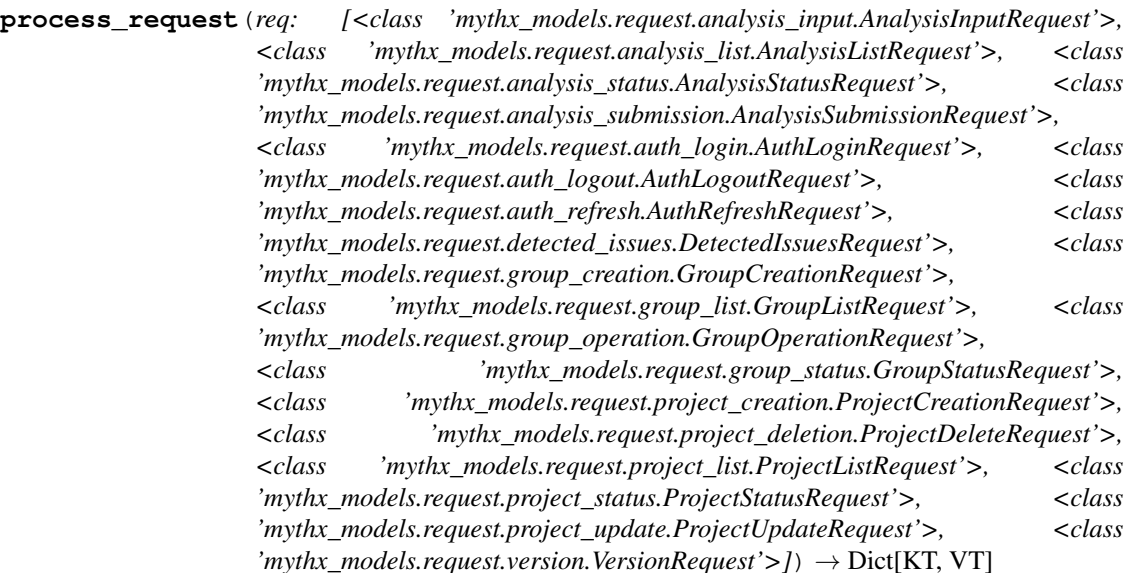

Add the groupId and/or groupName field if the request we are making is the submission of a new analysis job.

Because we execute the middleware on the request data dictionary, we cannot simply match the domain model type here. However, based on the endpoint and the request method we can determine that a new job has been submitted. In any other case, we return the request right away without touching it.

Parameters **req** – The request's data dictionary

Returns The request's data dictionary, optionally with the group data field(s) filled in

<span id="page-24-1"></span>**process\_response**(*resp: Union[mythx\_models.response.analysis\_input.AnalysisInputResponse, mythx\_models.response.analysis\_list.AnalysisListResponse, mythx\_models.response.analysis\_status.AnalysisStatusResponse, mythx\_models.response.analysis\_submission.AnalysisSubmissionResponse, mythx\_models.response.auth\_login.AuthLoginResponse, mythx\_models.response.auth\_logout.AuthLogoutResponse, mythx\_models.response.auth\_refresh.AuthRefreshResponse, mythx\_models.response.detected\_issues.DetectedIssuesResponse, mythx\_models.response.group\_creation.GroupCreationResponse, mythx\_models.response.group\_list.GroupListResponse, mythx\_models.response.group\_operation.GroupOperationResponse, mythx\_models.response.group\_status.GroupStatusResponse, mythx\_models.response.project\_creation.ProjectCreationResponse, mythx\_models.response.project\_deletion.ProjectDeletionResponse, mythx\_models.response.project\_list.ProjectListResponse, mythx\_models.response.project\_status.ProjectStatusResponse, mythx\_models.response.project\_update.ProjectUpdateResponse, mythx\_models.response.version.VersionResponse]*) → Union[mythx\_models.response.analysis\_input.AnalysisInputResponse, mythx models.response.analysis list.AnalysisListResponse, mythx\_models.response.analysis\_status.AnalysisStatusResponse, mythx\_models.response.analysis\_submission.AnalysisSubmissionResponse, mythx\_models.response.auth\_login.AuthLoginResponse, mythx\_models.response.auth\_logout.AuthLogoutResponse, mythx\_models.response.auth\_refresh.AuthRefreshResponse, mythx\_models.response.detected\_issues.DetectedIssuesResponse, mythx\_models.response.group\_creation.GroupCreationResponse, mythx\_models.response.group\_list.GroupListResponse, mythx\_models.response.group\_operation.GroupOperationResponse, mythx\_models.response.group\_status.GroupStatusResponse, mythx\_models.response.project\_creation.ProjectCreationResponse, mythx\_models.response.project\_deletion.ProjectDeletionResponse, mythx\_models.response.project\_list.ProjectListResponse, mythx\_models.response.project\_status.ProjectStatusResponse, mythx\_models.response.project\_update.ProjectUpdateResponse, mythx\_models.response.version.VersionResponse1 This method is irrelevant for adding our group data, so we don't do anything here.

We still have to define it, though. Otherwise when calling the abstract base class' process response method, we will encounter an exception.

Parameters **resp** – The response domain model

Returns The very same response domain model

#### <span id="page-24-0"></span>**Module contents**

This module contains pre-defined middlewares.

This also encompasses an abstract base middleware that developers can easily use to build their own and register it later in the APIHandler class.

#### <span id="page-25-1"></span><span id="page-25-0"></span>**3.1.2 Module contents**

Top-level package for pythx.

# CHAPTER 4

### **Contributing**

<span id="page-26-0"></span>Contributions are welcome, and they are greatly appreciated! Every little bit helps, and credit will always be given. You can contribute in many ways:

#### <span id="page-26-1"></span>**4.1 Types of Contributions**

#### **4.1.1 Report Bugs**

Report bugs at [https://github.com/dmuhs/pythx/issues.](https://github.com/dmuhs/pythx/issues)

If you are reporting a bug, please include:

- Your operating system name and version.
- Any details about your local setup that might be helpful in troubleshooting.
- Detailed steps to reproduce the bug.

#### **4.1.2 Fix Bugs**

Look through the GitHub issues for bugs. Anything tagged with "bug" and "help wanted" is open to whoever wants to implement it.

#### **4.1.3 Implement Features**

Look through the GitHub issues for features. Anything tagged with "enhancement" and "help wanted" is open to whoever wants to implement it.

#### **4.1.4 Write Documentation**

PythX could always use more documentation, whether as part of the official PythX docs, in docstrings, or even on the web in blog posts, articles, and such.

#### **4.1.5 Submit Feedback**

The best way to send feedback is to file an issue at [https://github.com/dmuhs/pythx/issues.](https://github.com/dmuhs/pythx/issues)

If you are proposing a feature:

- Explain in detail how it would work.
- Keep the scope as narrow as possible, to make it easier to implement.
- Remember that this is a volunteer-driven project, and that contributions are welcome :)

#### <span id="page-27-0"></span>**4.2 Get Started!**

Ready to contribute? Here's how to set up *pythx* for local development.

- 1. Fork the *pythx* repo on GitHub.
- 2. Clone your fork locally:

\$ git clone git@github.com:your\_name\_here/pythx.git

3. Install your local copy into a virtualenv. Assuming you have virtualenvwrapper installed, this is how you set up your fork for local development:

```
$ mkvirtualenv pythx
$ cd pythx/
$ python setup.py develop
```
4. Create a branch for local development:

\$ git checkout -b name-of-your-bugfix-or-feature

Now you can make your changes locally.

5. When you're done making changes, check that your changes pass flake8 and the tests:

```
$ flake8 pythx tests or make lint
$ python3 setup.py test or make test
```
To get flake8, just pip install them into your virtualenv.

6. Commit your changes and push your branch to GitHub:

```
$ git add .
$ git commit -m "Your detailed description of your changes."
$ git push origin name-of-your-bugfix-or-feature
```
7. Submit a pull request through the GitHub website.

### <span id="page-28-0"></span>**4.3 Pull Request Guidelines**

Before you submit a pull request, check that it meets these guidelines:

- 1. The pull request should include tests.
- 2. If the pull request adds functionality, the docs should be updated. Put your new functionality into a function with a docstring, and add the feature to the list in README.rst.
- 3. The pull request should work for Python, 3.5 and 3.6, and 3.7. Check [https://travis-ci.org/dmuhs/pythx/pull\\_](https://travis-ci.org/dmuhs/pythx/pull_requests) [requests](https://travis-ci.org/dmuhs/pythx/pull_requests) and make sure that the tests pass for all supported Python versions.

## <span id="page-28-1"></span>**4.4 Deploying**

A reminder for the maintainers on how to deploy. Make sure all your changes are committed (including an entry in HISTORY.rst). Then run:

```
$ bumpversion patch # possible: major / minor / patch
$ git push
$ git push --tags
```
Travis will then deploy to PyPI if tests pass.

# CHAPTER 5

#### **History**

#### <span id="page-30-1"></span><span id="page-30-0"></span>**5.1 1.6.1 [2020-06-16]**

• Update mythx-models dependency to omit stale warning

#### <span id="page-30-2"></span>**5.2 1.6.0 [2020-06-16]**

- Disable model json schema validation and tests
- Various dependency upgrades

### <span id="page-30-3"></span>**5.3 1.5.7 [2020-04-27]**

- Add property checking middleware and tests
- Various dependency upgrades

#### <span id="page-30-4"></span>**5.4 1.5.6 [2020-04-21]**

- Various critical dependency upgrades
- Fix bug where tests failed due to a data mismatch

#### <span id="page-30-5"></span>**5.5 1.5.5 [2020-02-24]**

• Allow direct injection of domain model into client analyze method

### <span id="page-31-0"></span>**5.6 1.5.4 [2020-02-20]**

- Fix various dependency conflicts
- Add better documentation to readme file
- Update middleware type hints and documentation
- Update API module type hints and documentation
- Various dependency upgrades

## <span id="page-31-1"></span>**5.7 1.5.3 [2020-02-10]**

- Handle ambiguous MYTHX\_API\_URL declarations
- Various dependency upgrades

## <span id="page-31-2"></span>**5.8 1.5.2 [2020-01-30]**

- Add additional analysis/group list filter parameters
- Various dependency upgrades

### <span id="page-31-3"></span>**5.9 1.5.1 [2020-01-29]**

• Remove trial user support as it has been dropped from the API

## <span id="page-31-4"></span>**5.10 1.5.0 [2020-01-29]**

- Add pypy3 tests in Travis CI
- Add additional query param support to analysis list handler
- Add various test suite improvements
- Drop support for Python 3.5 and add support for Python 3.8
- Remove stale parameter config options
- Remove stale configuration object support
- Improve PyPI trove classifiers
- Various dependency upgrades

## <span id="page-31-5"></span>**5.11 1.4.1 [2019-11-19]**

• Extend status code range for failure check in API handler

#### <span id="page-32-0"></span>**5.12 1.4.0 [2019-11-19]**

- Fix bug where empty query parameters were sent to the API
- Introduce group ID/name middleware
- Add group status support in client
- Add group creation/sealing support in client
- Add group list support in client
- Fix dependency conflict between mythx-cli and mythx-models
- Various dependency upgrades

#### <span id="page-32-1"></span>**5.13 1.3.2 [2019-10-04]**

• Update mythx-models to 1.4.1

### <span id="page-32-2"></span>**5.14 1.3.1 [2019-10-04]**

- Update pytest from 5.1.2 to 5.2.0
- Update mythx-models to 1.4.0

#### <span id="page-32-3"></span>**5.15 1.3.0 [2019-09-20]**

- Remove the PythX CLI PoC
- Add PSA about deprecation and link to new mythx-cli repository

### <span id="page-32-4"></span>**5.16 1.2.6 [2019-09-19]**

- Update twine from 1.14.0 to 1.15.0
- Bump mythx-models to 1.3.5

## <span id="page-32-5"></span>**5.17 1.2.5 [2019-09-15]**

- Update twine from 1.13.0 to 1.14.0
- Clean up dependencies
- Bump mythx-models to 1.3.3

### <span id="page-33-0"></span>**5.18 1.2.4 [2019-09-06]**

- Bump mythx-models to 1.3.2
- Add support to fetch analysis result input by UUID

## <span id="page-33-1"></span>**5.19 1.2.3 [2019-09-05]**

• Add an auth check override to handle situations where only the access token is given

## <span id="page-33-2"></span>**5.20 1.2.2 [2019-08-30]**

• Update mythx-models to 1.3.1

## <span id="page-33-3"></span>**5.21 1.2.1 [2019-08-29]**

• Update mythx-models to 1.3.0

### <span id="page-33-4"></span>**5.22 1.2.0 [2019-08-26]**

• Add [mythx-models](https://github.com/dmuhs/mythx-models) integration

## <span id="page-33-5"></span>**5.23 1.1.8 [2019-06-05]**

- Add debug flag to CLI
- Add support for the clientToolName response field
- Add support for the new source list format validation
- Update the bumpversion expression to support black formatting

## <span id="page-33-6"></span>**5.24 1.1.7 [2019-04-20]**

• Add main docstring description

## <span id="page-33-7"></span>**5.25 1.1.6 [2019-04-19]**

- Add mainSource support to CLI
- Fix bug where submission object was malformed ("AST" -> "ast")
- Upgrade pytest dependency

## <span id="page-34-0"></span>**5.26 1.1.5 [2019-04-16]**

- Add middleware to disable analysis cache
- Add CLI support to analyze compiled Truffle projects
- Fix bug where reports were not completely shown
- Update the authentication data format
- Add support for the mainSource field
- Add shortcut to inject middlewares in Client

#### <span id="page-34-1"></span>**5.27 1.1.4 [2019-03-28]**

- Fix issue in schema detection
- Upgrade Sphinx dependency

### <span id="page-34-2"></span>**5.28 1.1.3 [2019-03-25]**

- Initial release!
- 100% branch coverage achieved
- 100% doc coverage achieved
- Examples provided in repo readme
- Automatic PyPI deployment on version tag change

# CHAPTER<sup>6</sup>

### **Credits**

# <span id="page-36-1"></span><span id="page-36-0"></span>**6.1 Development Lead**

• Dominik Muhs [<dominik.muhs@consensys.net>](mailto:dominik.muhs@consensys.net)

# <span id="page-36-2"></span>**6.2 Contributors**

- Remi Pan
- Aleksandr Sobolev

# CHAPTER 7

Indices and tables

- <span id="page-38-0"></span>• genindex
- modindex
- search

# Python Module Index

#### <span id="page-40-0"></span>p

pythx, [22](#page-25-0) pythx.api, [13](#page-16-1) pythx.api.client, [5](#page-8-2) pythx.api.handler, [9](#page-12-0) pythx.middleware, [21](#page-24-0) pythx.middleware.analysiscache, [17](#page-20-0) pythx.middleware.base, [13](#page-16-2) pythx.middleware.group\_data, [19](#page-22-0) pythx.middleware.toolname, [15](#page-18-0)

#### Index

#### <span id="page-42-0"></span>A

add\_group\_to\_project() (*pythx.api.client.Client method*), [6](#page-9-0) analysis\_list() (*pythx.api.client.Client method*), [6](#page-9-0) analysis\_ready() (*pythx.api.client.Client method*), [6](#page-9-0) analysis\_status() (*pythx.api.client.Client method*), [6](#page-9-0) AnalysisCacheMiddleware (*class in pythx.middleware.analysiscache*), [17](#page-20-1) analyze() (*pythx.api.client.Client method*), [6](#page-9-0) APIHandler (*class in pythx.api.handler*), [9](#page-12-1) assemble\_request() (*pythx.api.handler.APIHandler method*),  $\Omega$ assert authentication() (*pythx.api.client.Client method*), [7](#page-10-0)

## B

BaseMiddleware (*class in pythx.middleware.base*), [13](#page-16-3)

# C

Client (*class in pythx.api.client*), [5](#page-8-3) ClientToolNameMiddleware (*class in pythx.middleware.toolname*), [15](#page-18-1) create\_group() (*pythx.api.client.Client method*), [7](#page-10-0) create\_project() (*pythx.api.client.Client method*), [7](#page-10-0)

### D

delete\_project() (*pythx.api.client.Client method*), [7](#page-10-0)

### E

execute\_request\_middlewares() (*pythx.api.handler.APIHandler method*), [10](#page-13-0)

#### execute\_response\_middlewares() (*pythx.api.handler.APIHandler method*), [10](#page-13-0)

#### G

group\_list() (*pythx.api.client.Client method*), [7](#page-10-0) group\_status() (*pythx.api.client.Client method*), [8](#page-11-0) GroupDataMiddleware (*class in pythx.middleware.group\_data*), [19](#page-22-1)

#### L

login() (*pythx.api.client.Client method*), [8](#page-11-0) logout() (*pythx.api.client.Client method*), [8](#page-11-0)

#### P

parse\_response() (*pythx.api.handler.APIHandler method*), [11](#page-14-0) print\_request() (*in module pythx.api.handler*), [13](#page-16-3) print\_response() (*in module pythx.api.handler*), [13](#page-16-3) process\_request() (*pythx.middleware.analysiscache.AnalysisCacheMiddleware method*), [18](#page-21-0) process\_request() (*pythx.middleware.base.BaseMiddleware method*), [14](#page-17-0) process\_request() (*pythx.middleware.group\_data.GroupDataMiddleware method*), [20](#page-23-0) process\_request() (*pythx.middleware.toolname.ClientToolNameMiddleware method*), [15](#page-18-1) process\_response() (*pythx.middleware.analysiscache.AnalysisCacheMiddleware method*), [18](#page-21-0) process\_response() (*pythx.middleware.base.BaseMiddleware method*), [14](#page-17-0)

```
process_response()
        (pythx.middleware.group_data.GroupDataMiddleware
        method), 20
process_response()
        (pythx.middleware.toolname.ClientToolNameMiddleware
        method), 16
project_list() (pythx.api.client.Client method), 8
project_status() (pythx.api.client.Client method),
        8
pythx (module), 22
pythx.api (module), 13
pythx.api.client (module), 5
pythx.api.handler (module), 9
pythx.middleware (module), 21
pythx.middleware.analysiscache (module),
        17
pythx.middleware.base (module), 13
pythx.middleware.group_data (module), 19
pythx.middleware.toolname (module), 15
```
# R

```
refresh() (pythx.api.client.Client method), 8
report() (pythx.api.client.Client method), 8
request_by_uuid() (pythx.api.client.Client
        method), 8
```
# S

seal\_group() (*pythx.api.client.Client method*), [9](#page-12-1) send\_request() (*pythx.api.handler.APIHandler static method*), [12](#page-15-0)

# U

update\_project() (*pythx.api.client.Client method*), [9](#page-12-1)

# V

version() (*pythx.api.client.Client method*), [9](#page-12-1)